#### Homework  $#1$ Due W 1/24

You must turn in your code as well as output files. Please generate a report that contains the code and output in a single readable format.

#### 1. (KLT 2.2)

Calculate by hand, you will use Matlab later.

#### Solution

These problems are easily solved by solving for  $y(n)$  in recursive form assuming  $y(n) = 0$  for  $n < 0$ .

(a)  $y(n) = x(n) + 0.75y(n - 1)$ 

In recursive form the solution is

$$
y(n) = \left(\frac{3}{4}\right)^n
$$

which results in solution for  $n = 0, 1, 2, 3, 4$ , with input  $x[n] = \delta[n]$  of  $h(n) = [1, 0.75, 0.5625, 0.4219, 0.3164].$ 

- (b)  $y(n) = 0.3y(n-1) + 0.4y(n-2) + x(n) 2x(n-1)$  $h(n) = [1.0000, -1.7000, -0.1100, -0.7130, -0.2579].$
- (c)  $y(n) = 2x(n) 2x(n-1) + 0.5x(n-2)$  $h(n) = [2.0, -2.0, 0.5, 0, 0].$
- 2. (KLT 2.3)

Solution

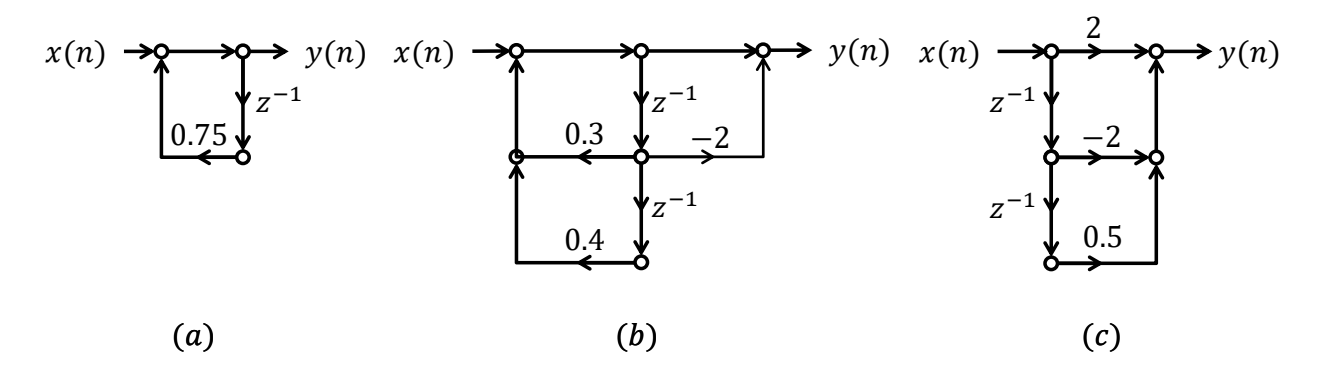

### 3. (KLT 2.5)

### Solution

The transfer function is found by taking the z-transform of both sides of the difference equation and solving for  $H(z) = Y(z)/X(z)$ .

(a)

$$
H(z) = \frac{1}{1 - 0.75z^{-1}}.
$$

(b)

(c)

$$
H(z) = \frac{1 - 2z^{-1}}{1 - 0.3z^{-1} + 0.4z^{-2}}.
$$

$$
H(Z) = 2 - 2z^{-1} + 0.5z^{-2}.
$$

4. (KLT 2.6)

#### Solution

The easiest way to find the poles and zeros is to convert  $H(z)$  into polynomials of z and not  $z^{-1}$ . This is because the  $z^{-1}$  terms contribute both a pole and a zero. This can be verified in Matlab using tf2zpk.m. For stability, assume causal system and check if poles are within the unit circle.

(a)

$$
H(z) = \frac{z}{z - 0.75}
$$

Zeros:  $\mathcal{Q} z = 0$ , Poles:  $\mathcal{Q} z = 3/4$ 

(b)

$$
H(z) = \frac{z^2 - 2z}{z^2 - 0.3z + 0.4} = \frac{z(z - 2)}{(z - 0.8)(z + 0.5)}
$$

Zeros:  $@ z = 0, 2$ , Poles:  $@ z = 0.8, -0.5$ 

(c)

$$
H(z) = \frac{2z^2 - 2z + 0.5}{z^2} = 2\frac{z^2 - z + 0.25}{z^2} = 2\frac{(1 - 0.5)(1 - 0.5)}{z^2}
$$

Zeros: 2  $\Ω z = 0.5$ , Poles: 2  $\Ω z = 0$ 

#### 5. (KLT 2.16)

#### Solution

First define the digital filter coefficients

```
%a
aa = [1 -0.75];ba = 1;%b
ab = [1 -0.3 -0.4];
bb = [1 -2];\%cac = 1;bc = [2 -2 0.5];
```
Then plot the poles and zeros using zplane.m

<span id="page-2-1"></span><span id="page-2-0"></span>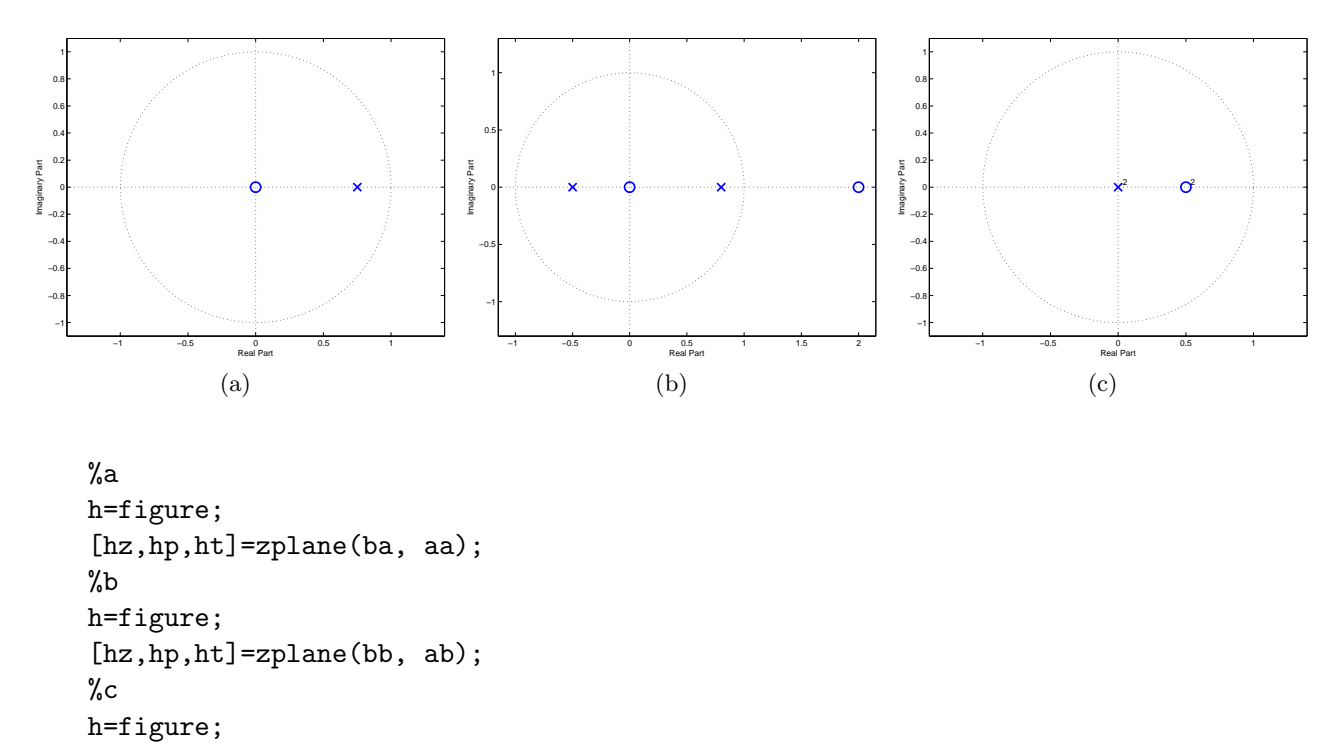

- [hz,hp,ht]=zplane(bc, ac);
- 6. (KLT 2.17)

## Solution

Plot magnitude and phase using freqz.m

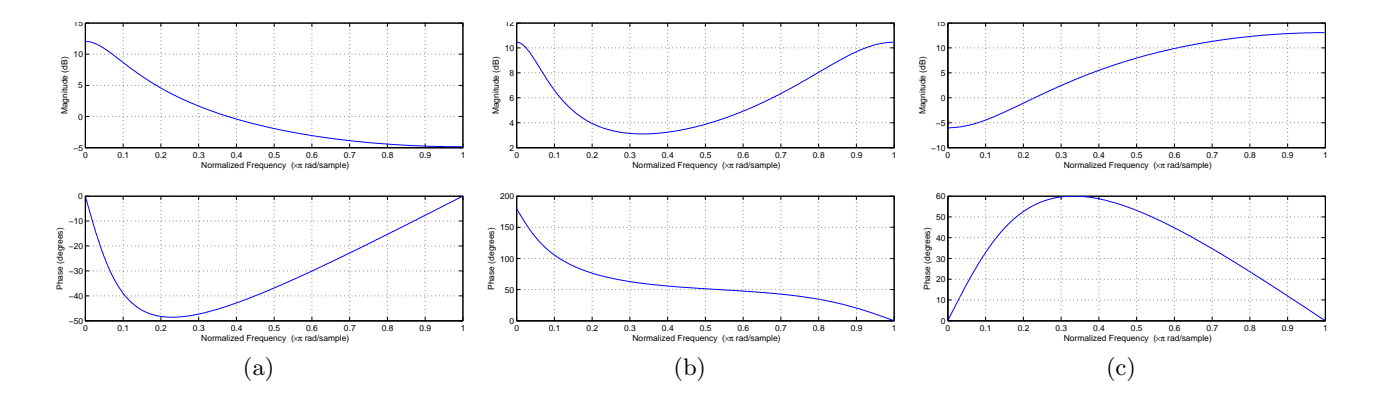

# 7. (KLT 2.21)

# Solution

Use filter.m to find the impulse response.

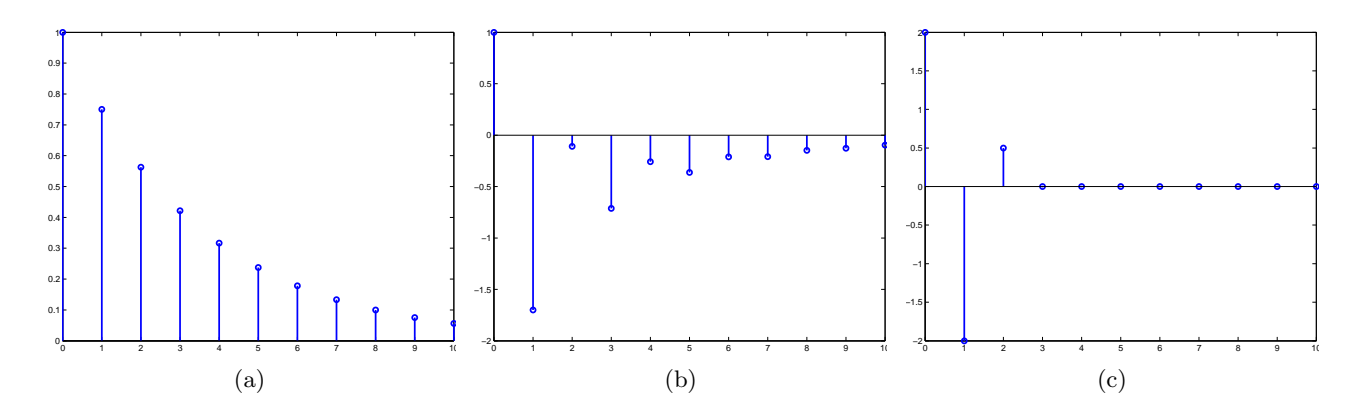

8. (KLT 2.8)

## Solution

The sampling period is

$$
T = \frac{1}{f_s} = \frac{1}{10000} = 0.1 \,\text{ms}.
$$

The digital frequencies are

$$
\omega = 2\pi fT = \frac{2\pi \cdot 2000}{10000} = 0.4\pi
$$
 
$$
F = \frac{\omega}{\pi} = 0.4
$$

The total number of periods in 100 samples can be found by dividing the time in 100 samples by the period time of the sinusoid.

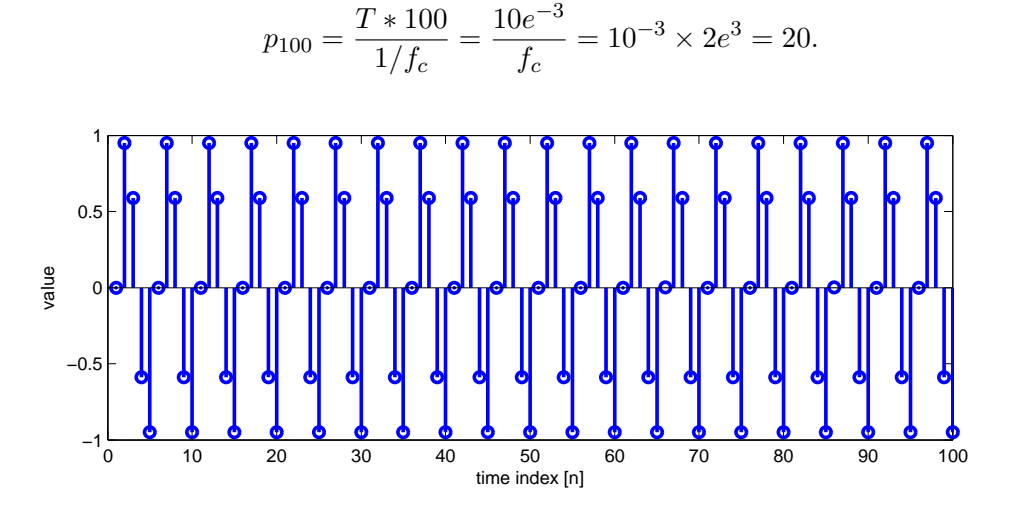

9. (KLT 2.9)

## Solution

The frequency resolution is

$$
\Delta_{\omega} = \frac{2\pi}{N} = 0.628 \,\text{rad s}^{-1}
$$
\n $\Delta_{f} = \frac{f_{s}}{N} = 100 \,\text{Hz}$ 

Since each bin is for 0.1 kHz, the peak comes at bin  $k = 20$ .

If the sine wave frequency is  $1550 \text{ Hz}$ , the peak will be between bins  $k = 15$  and  $k = 16$ instead of one distinct bin. This can be solved by increasing the size of  $N$  to have smaller bin resolution. E.g.  $N' = 2N$ .

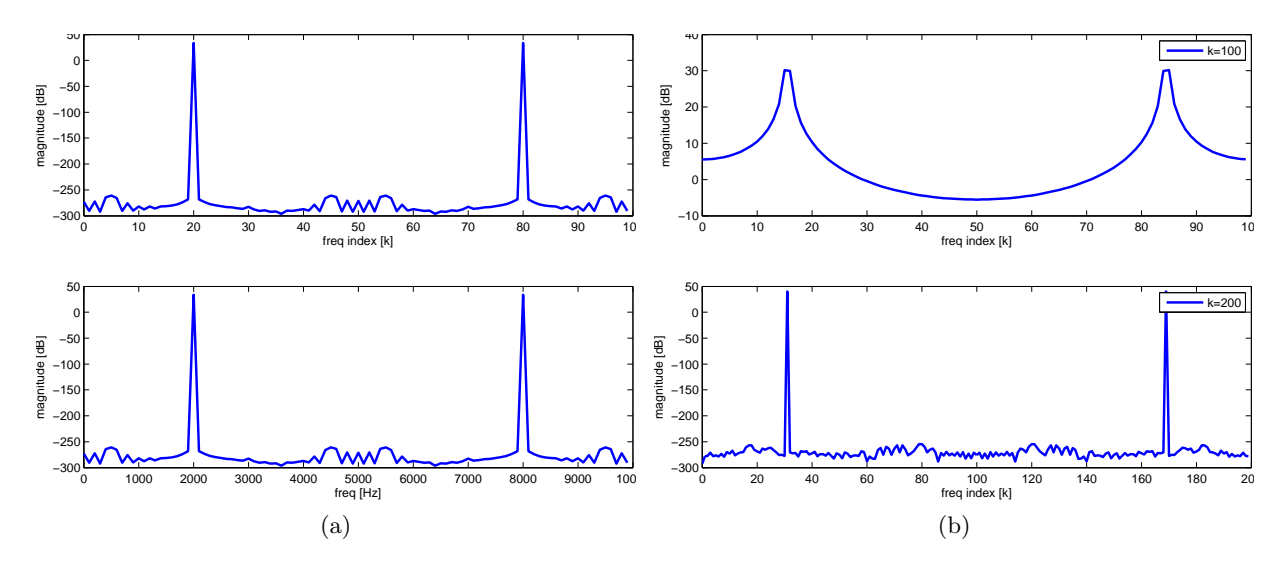

Figure 1: [\(a\)](#page-2-0) 100 point DFT of 2000 Hz analog sine wave. [\(b\)](#page-2-1) Top: 1550 Hz sine wave with  $N = 100$ . Bottom: 1550 Hz sine wave with  $N' = 2N = 200$ 

10. (KLT 2.19)

### Solution

The calculated  $SNR = 4.02$  dB

```
N = 1024;%a
A=1;f=1000;
fs = 8000;n=0:N-1;
w = 2*pi*f/fs;x = A*sin(w*n);%generate noise
v = sqrt(0.2) * randn(1, N);xx = x+v;%calculate SNR
Px = sum(x.^2) / length(x);Pv = sum(v.^2) / length(v);SNR = 10*log10(Px/Pv)
```

```
%mag spectrum
X = fft(x,N);XX = fft(xx, N);figure
K = length(X);h=figure;
subplot(2,1,1)
plot(0:K-1, 20*log10(abs(XX)), 'linewidth', 2);
xlabel('freq index [k]');
ylabel('magnitude [dB]');
title('With Noise');
subplot(2,1,2)plot(0:K-1, 20*log10(abs(X)), 'linewidth', 2);
xlabel('freq index [k]');
ylabel('magnitude [dB]');
title('Without Noise');
```
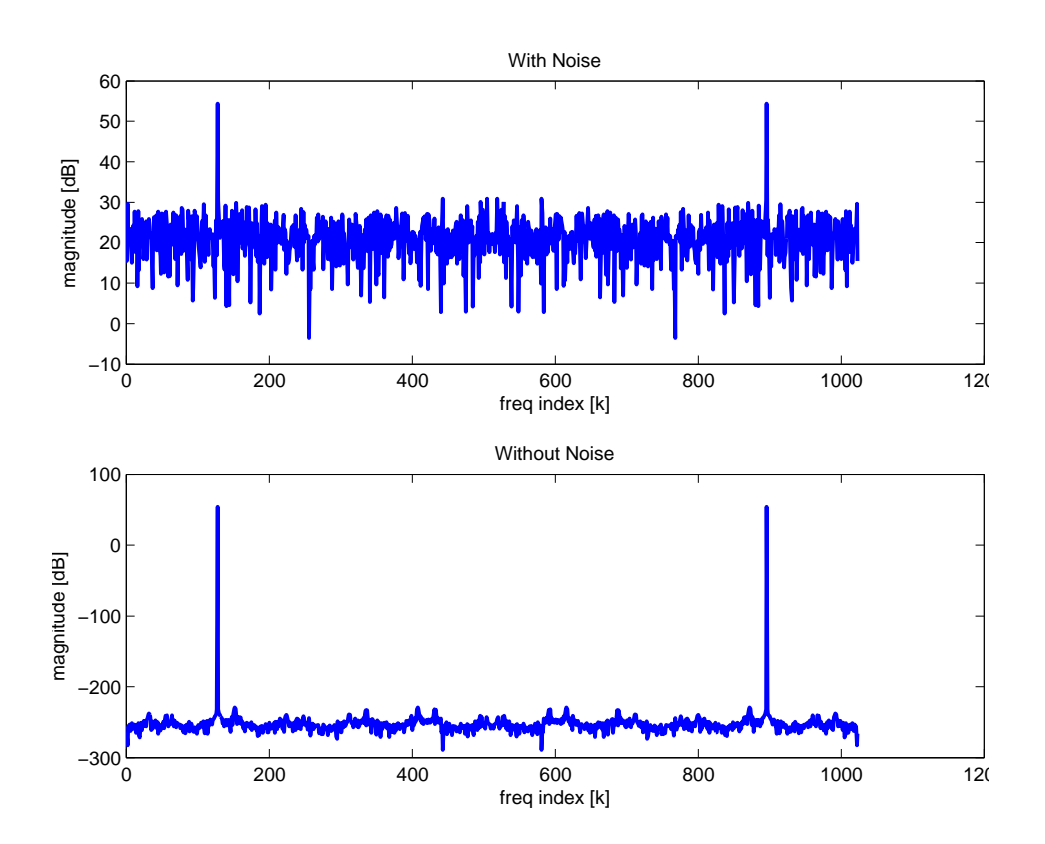